BassGuitarPro.ru

# **10 советов для эффективного подбора любой партии на слух**

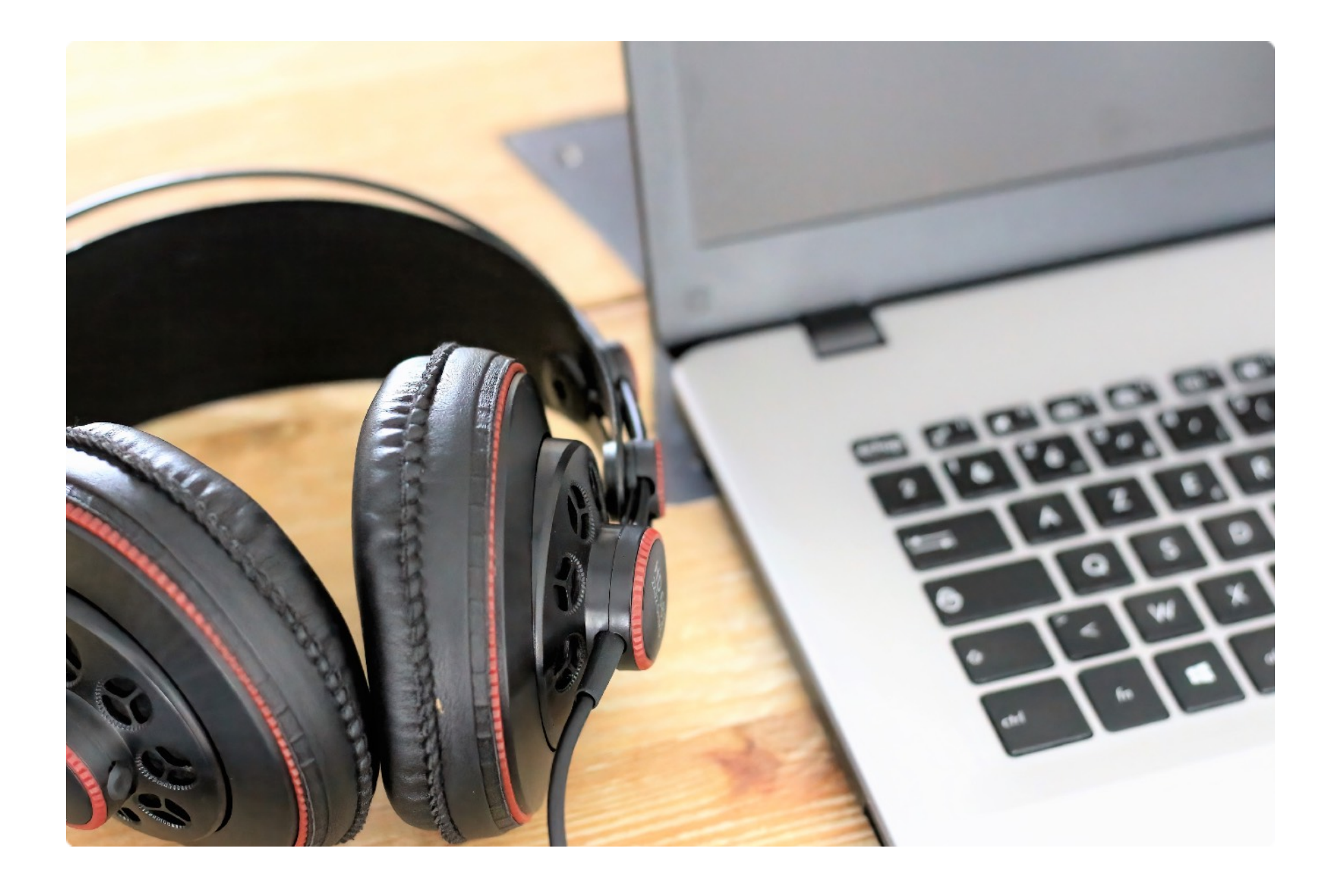

### **Содержание**

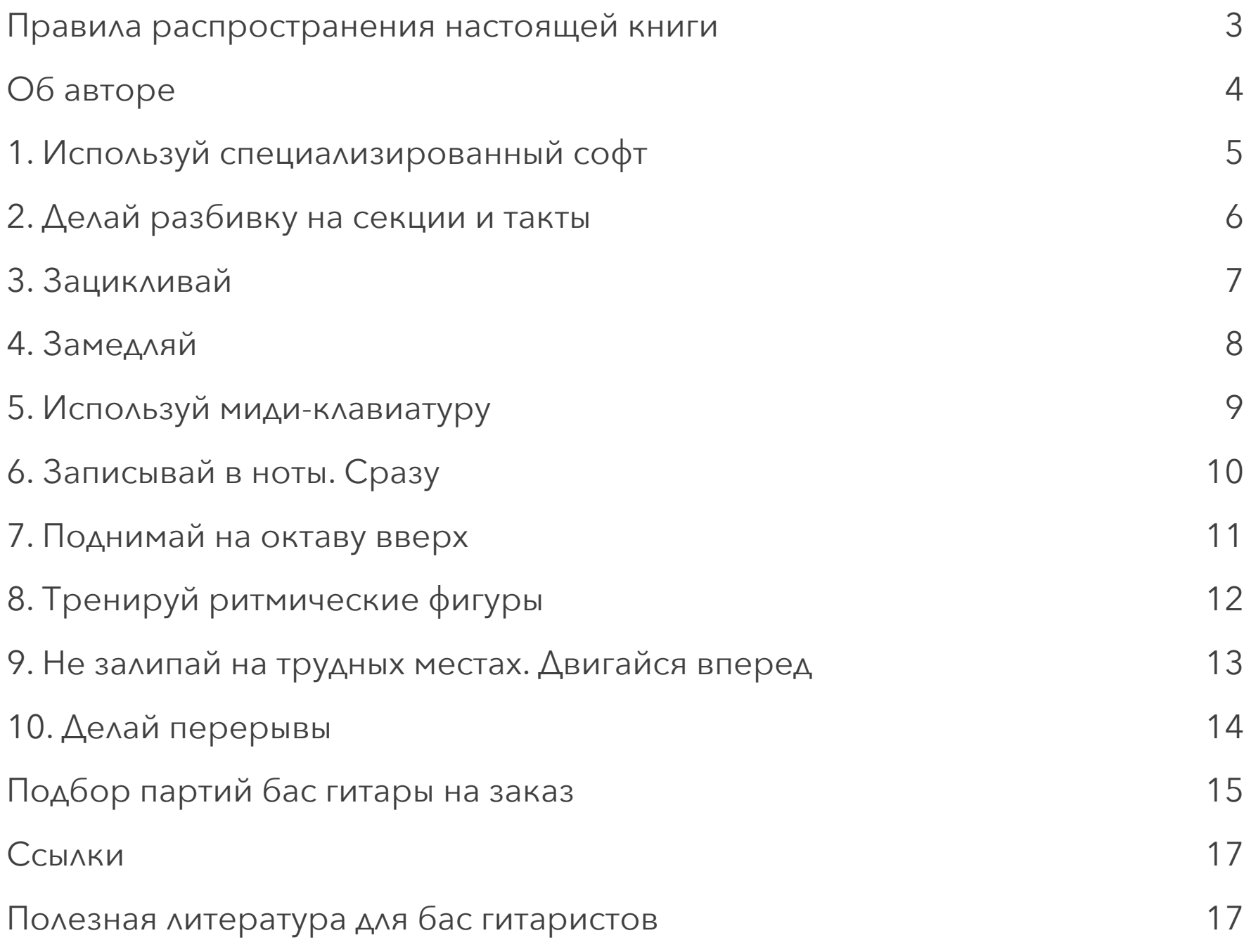

#### <span id="page-2-0"></span>**Правила распространения настоящей книги**

Эта электронная книга может распространяться бесплатно при условии, что в текст книги не внесено каких-либо изменений.

Приветствуется распространение данной книги среди людей, практически обучающихся игре на бас гитаре, а также всех музыкантов, кому может быть интересна информация, предоставленная в данной книге.

#### **Запрещено:**

- Продавать данную электронную книгу
- Копировать и размещать материалы данной книги на сайтах в сети интернет

# <span id="page-3-0"></span>**Об авторе**

Привет! Меня зовут Максим Булыгин. Играю на бас гитаре, пишу и перевожу статьи для сайта *[BassGuitarPro.ru](http://BassGuitarPro.ru)*. Несколько лет работал бас гитаристом на круизных лайнерах в Royal Caribbean International и Celebrity Cruises в составе show band и party band. Сейчас веду паблики в ВК (*[vk.com/bassguitarpro](http://vk.com/bassguitarpro)*) и Telegram (*[t.me/bassguitarpro](http://t.me/bassguitarpro)*), посвященные бас гитаре.

Связь со мной: *[ВК](http://vk.com/bulyginbass)*, *[Telegram](http://t.me/bulyginbass)*

#### <span id="page-4-0"></span>**1. Используй специализированный софт**

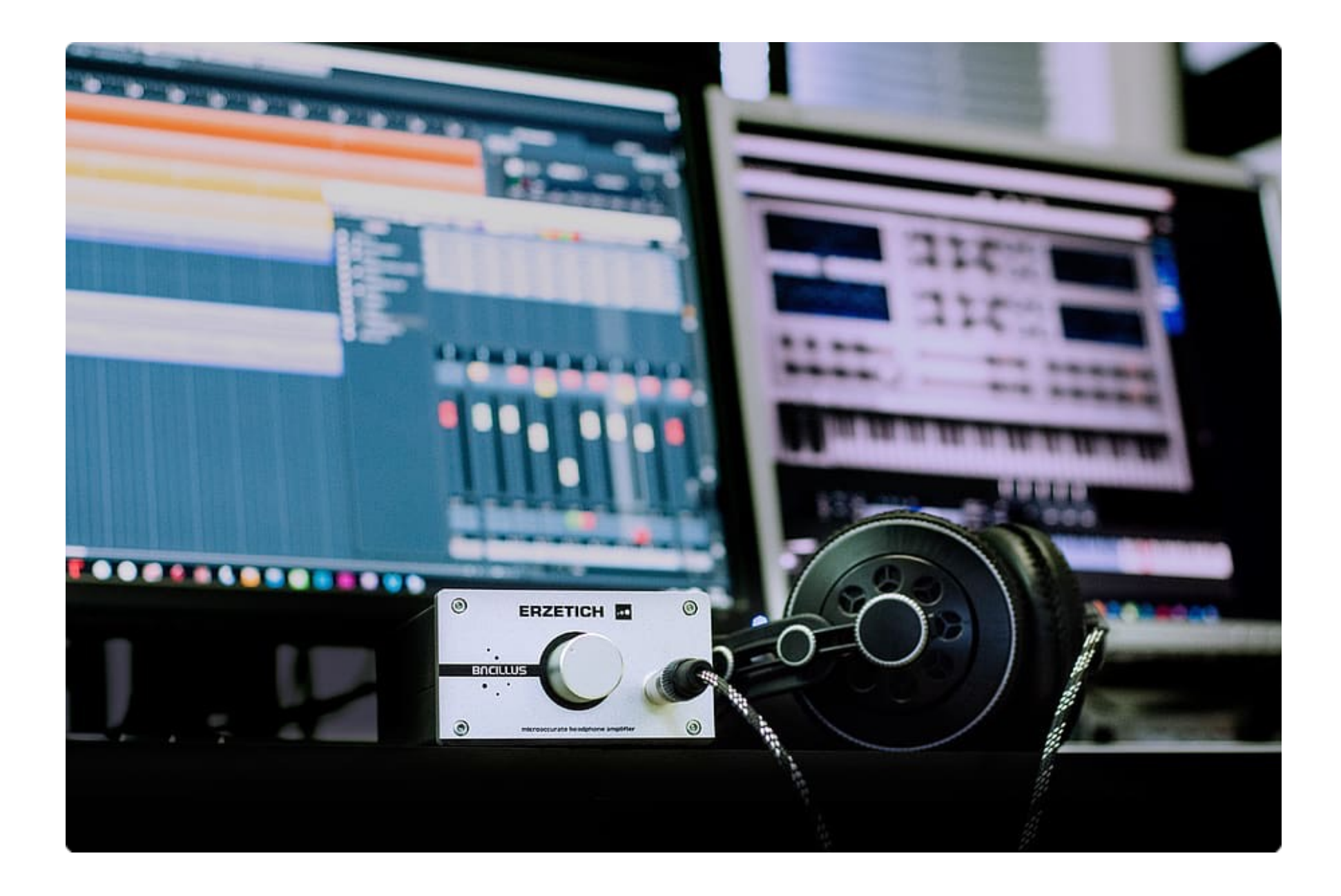

В современном мире трудно представить что-то, до чего еще не дотянулись компьютерные технологии. Это касается и подбора музыки на слух. Есть онлайн сервисы и и специализированный компьютерный софт.

Неизменным фаворитом, на мой субъективный взгляд, является программа **Transcribe!** от [seventhstring.com](http://seventhstring.com). На примере ее интерфейса я проиллюстрирую некоторые советы. Также вы можете использовать для транскрибации практически любую DAW, например, Logic, Ableton, Cubase и другие. Если у вас есть опыт работы в этих программах, то вы без труда примените рекомендации из этой книги в своей практике.

# <span id="page-5-0"></span>**2. Делай разбивку на секции и такты**

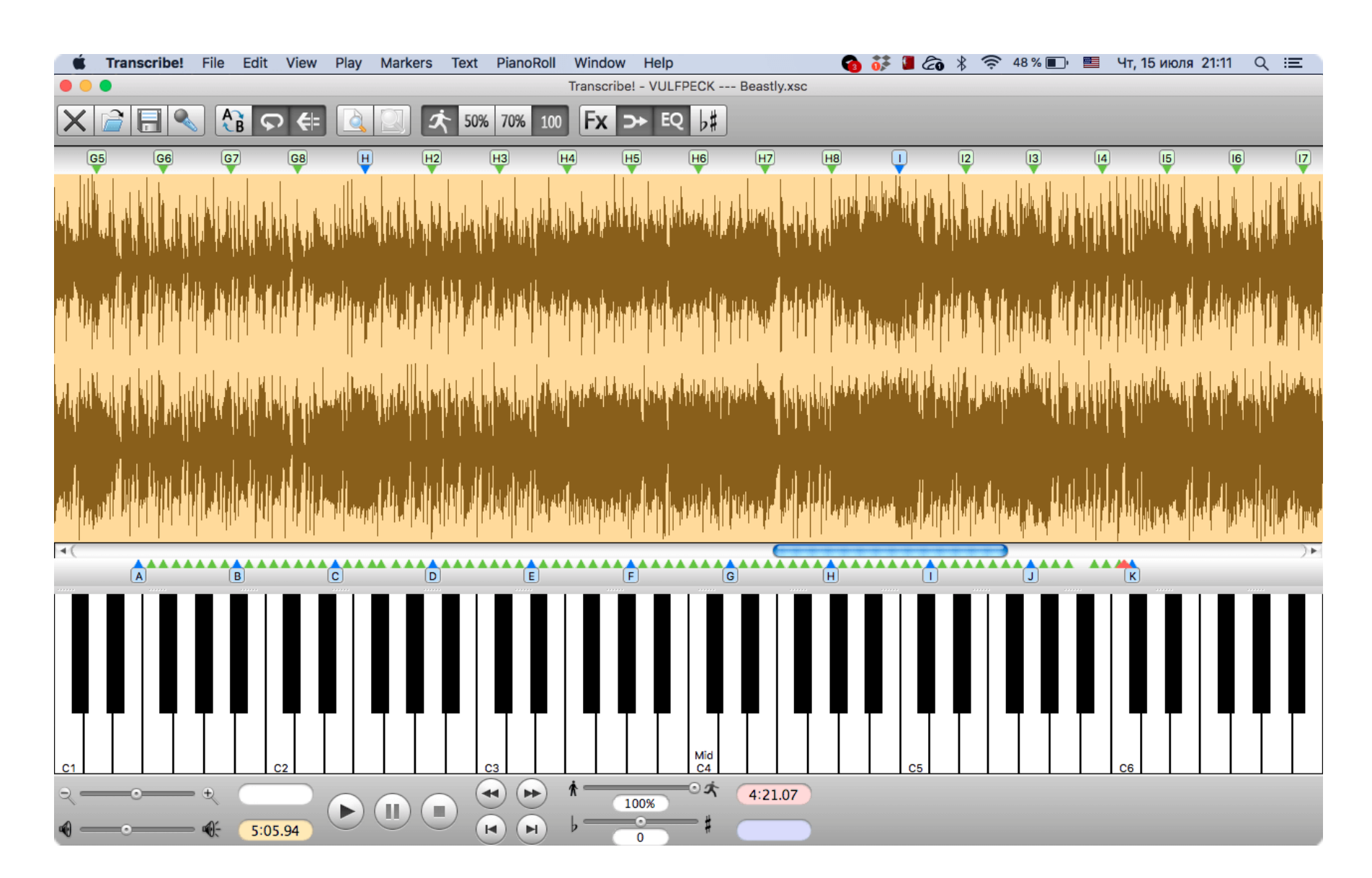

Разметка песни на такты не только поможет вам с подбором, но также развивает в вас навык активного слушателя.

Во-первых, при разбивке на секции (куплет, припев, бридж и т.д.) и такты вы видите форму песни. Это очень помогает при записи в ноты. Во-вторых, очень удобно зацикливать по одному-двум тактам и затем перемещать «петлю», просто выставляя ее на следующий такт.

В-третьих, как побочный эффект, при первом прослушивании вы можете развивать навык активного слушателя. Это когда вы не просто слушаете в фоне музыку, а пытаетесь предугадать ее дальнейшее развитие. Я делаю разметку на секции и такты в реальном времени, т.е. мне нужно постоянно думать где начнется новая секция, есть ли смена размера, есть ли добавочные такты. Это своего рода игра, и она мне нравится.

Чтобы понять всю силу активного прослушивания, посмотрите [это](https://www.youtube.com/watch?v=Zd_UcjMusUA) видео, где барабанщик Snarky Puppy сыграл «Enter Sandman» после первого прослушивания (он не слышал эту песню прежде!). Автор: Максим Булыгин Сайт https://bassquitarpro.ru 6

# <span id="page-6-0"></span>**3. Зацикливай**

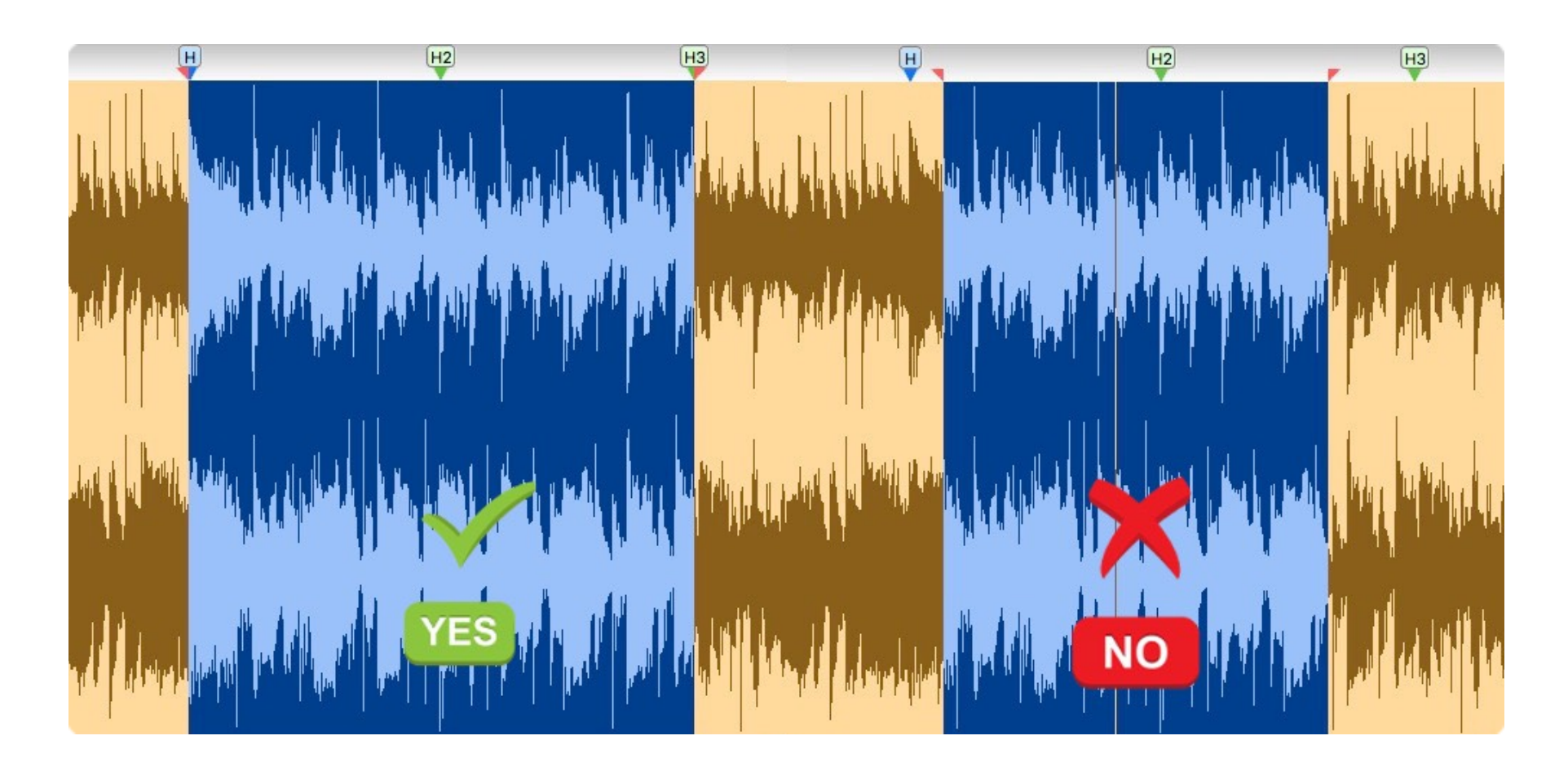

Один из столпов эффективного подбора нот на слух — зацикливание музыкальных отрезков. С правильным софтом (мой любимый Transcribe!), вам нужно просто выделить кусочек записи над которым вы работаете. Программа будет воспроизводить его по кругу (т.е. зациклит) автоматически при нажатии кнопки Play. При этом желательно сделать выделение таким образом, чтоб зацикливание происходило плавно.

Что такое плавное зацикливание? Это когда начало и конец отрезка совпадают с началом такта или доли в самой записи. Таким образом при воспроизведении по кругу сохраняется длительность каждой доли и воспроизведение происходит без скачков.

#### <span id="page-7-0"></span>**4. Замедляй**

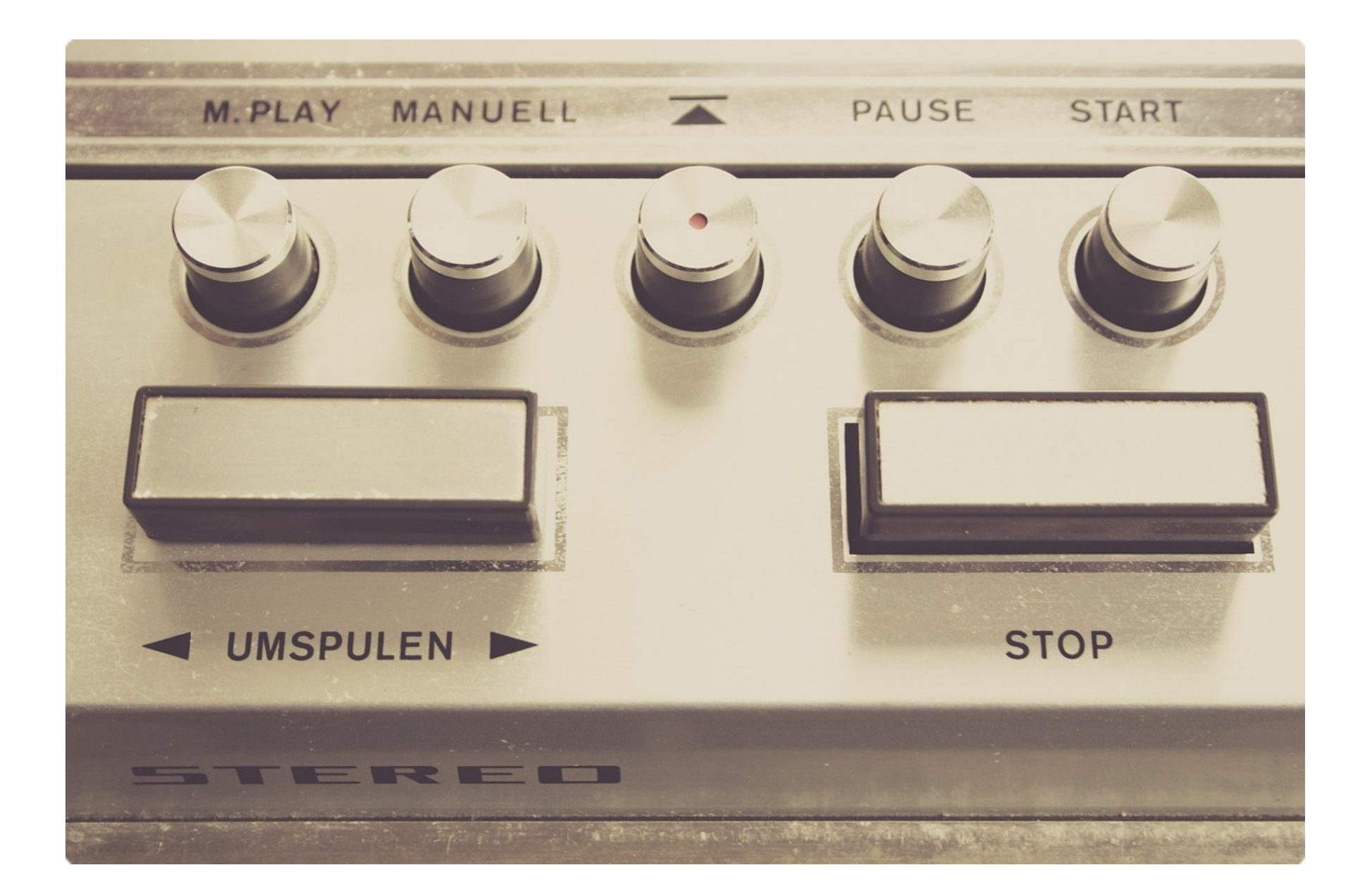

С незапамятных времен у музыкантов ценились пленочные магнитофоны, которые умели замедлять скорость ленты. Правда при этом понижался и строй. Например, при замедлении в два раза, строй опускался на октаву.

С современными цифровыми технологиями мы можем замедлять запись без изменения высоты звуков. Это необходимая функция для быстрых темпов и пассажей 16-ми нотами.

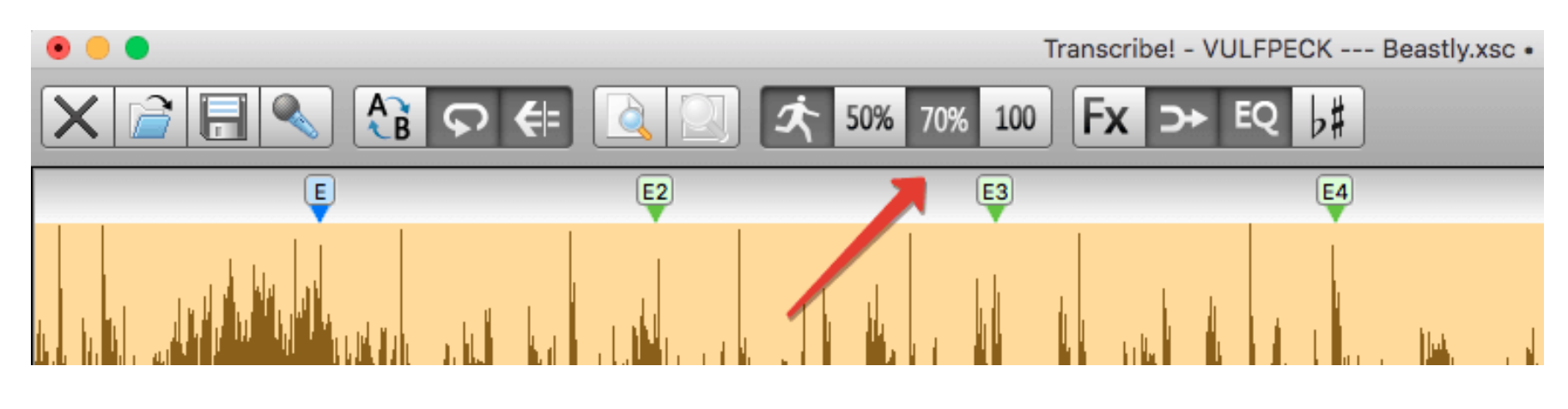

#### <span id="page-8-0"></span>**5. Используй миди-клавиатуру**

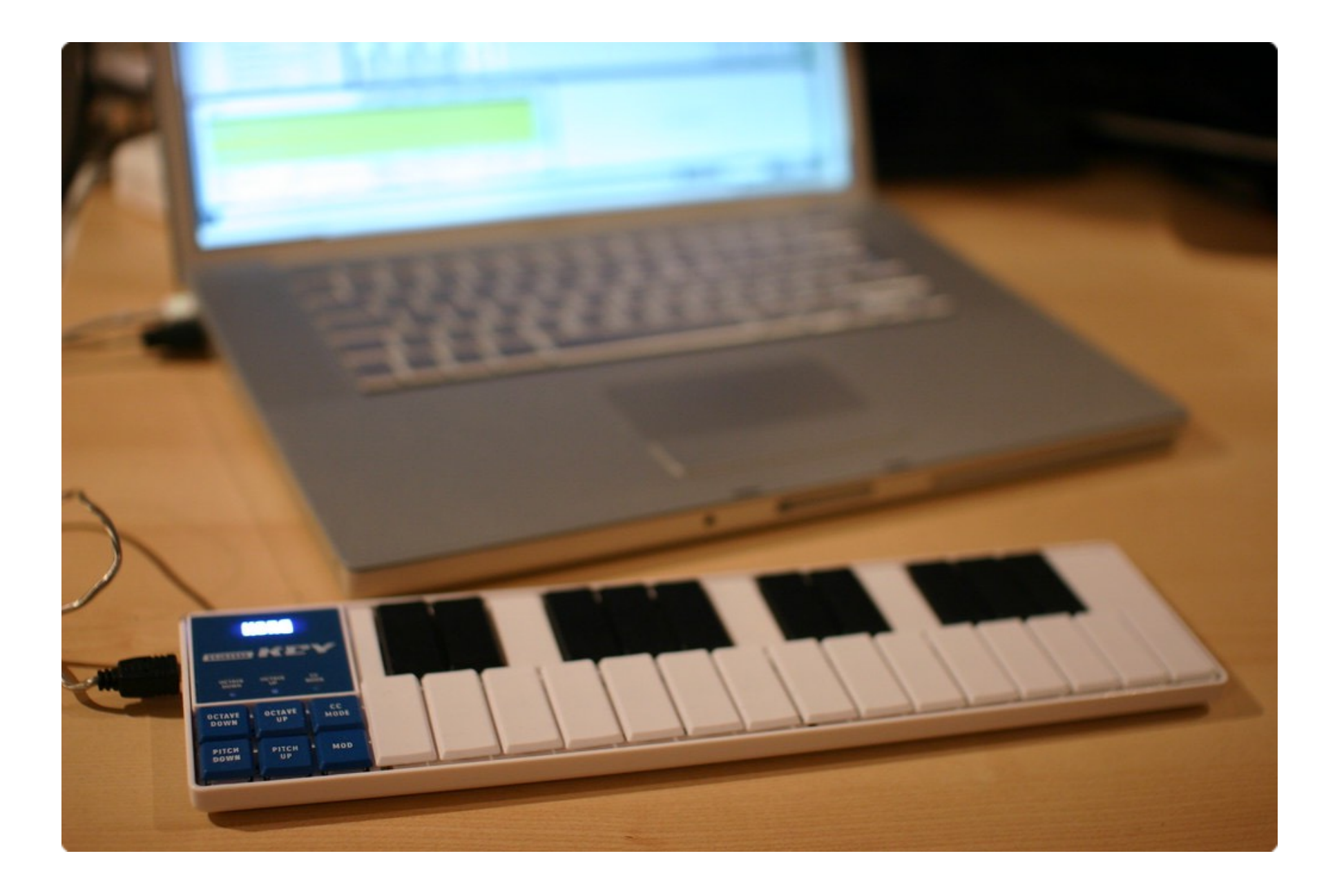

Для подбора партии я редко пользуюсь собственно бас гитарой. Основной инструмент в моем арсенале это USB миди-клавиатура, которую я подключаю к ноутбуку. Здесь есть сразу два преимущества. Первое - это удобство. Подбирать ноты с помощью клавишных реально удобнее чем с басом. Второе - с миди-клавиатуры можно сразу вводить ноты в нотный редактор, играя в реальном времени под системный метроном. Это сильно ускоряет набор по сравнению с постепенным вводом каждого нотного знака.

Для вполне комфортной работы вам будет достаточно даже самой простой модели с мини-клавишами.

Рекомендую заглянуть в *[SkifMusic](https://skifmusic.ru/catalog/midi-klaviaturyi-720/sort-price?ajax=productList)* и изучить их ассортимент midi-клавиатур. А по промокоду **BASSGUITARPRO** вас ждет **скидка 5%** от суммы вашего заказа.

#### <span id="page-9-0"></span>**6. Записывай в ноты. Сразу**

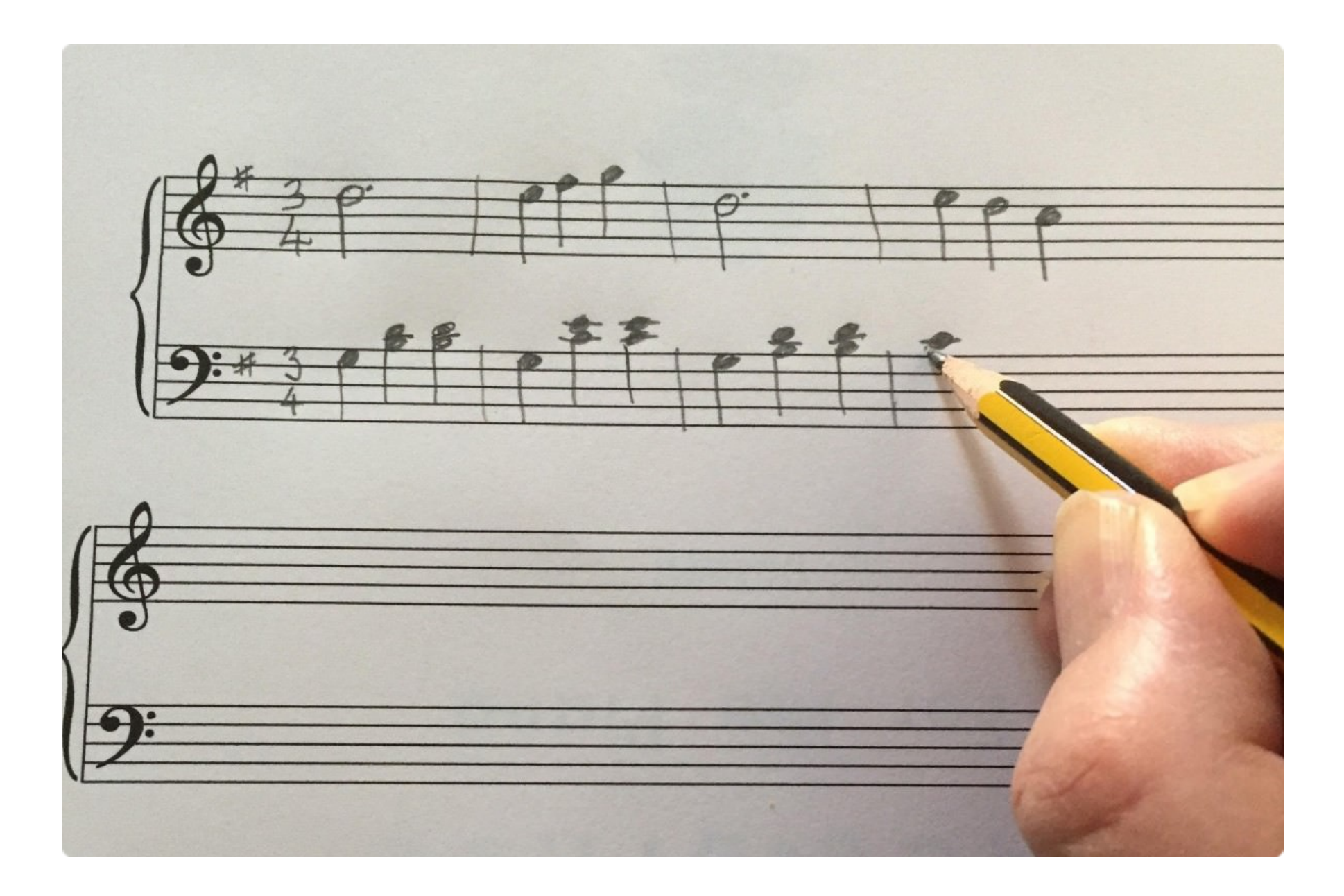

Даже самый тупой карандаш лучше чем острая память. Особенно это важно если вы снимаете соло. Не пытайтесь выучить все и сразу. Не получится. Мозг устроен немного по другому. Ему нужны повторения через определенные промежутки времени. Большая вероятность того, что в этих промежутках вы забудете что-то из того, что уже, как вам казалось, вы выучили. Запись в ноты поможет вам вернуться к снятому материалу даже через несколько месяцев или лет.

Я использую программу Finale для записи нот, но есть несколько бесплатных альтернатив: [Sibelius First](https://my.avid.com/get/sibelius-first), [Finale Notepad,](https://www.finalemusic.com/products/notepad/) [MuseScore](https://musescore.org/ru), в конце концов обычный карандаш и [нотная](https://bassguitarpro.ru/skachat-besplatno/) бумага справляются с этим не хуже.

# <span id="page-10-0"></span>**7. Поднимай на октаву вверх**

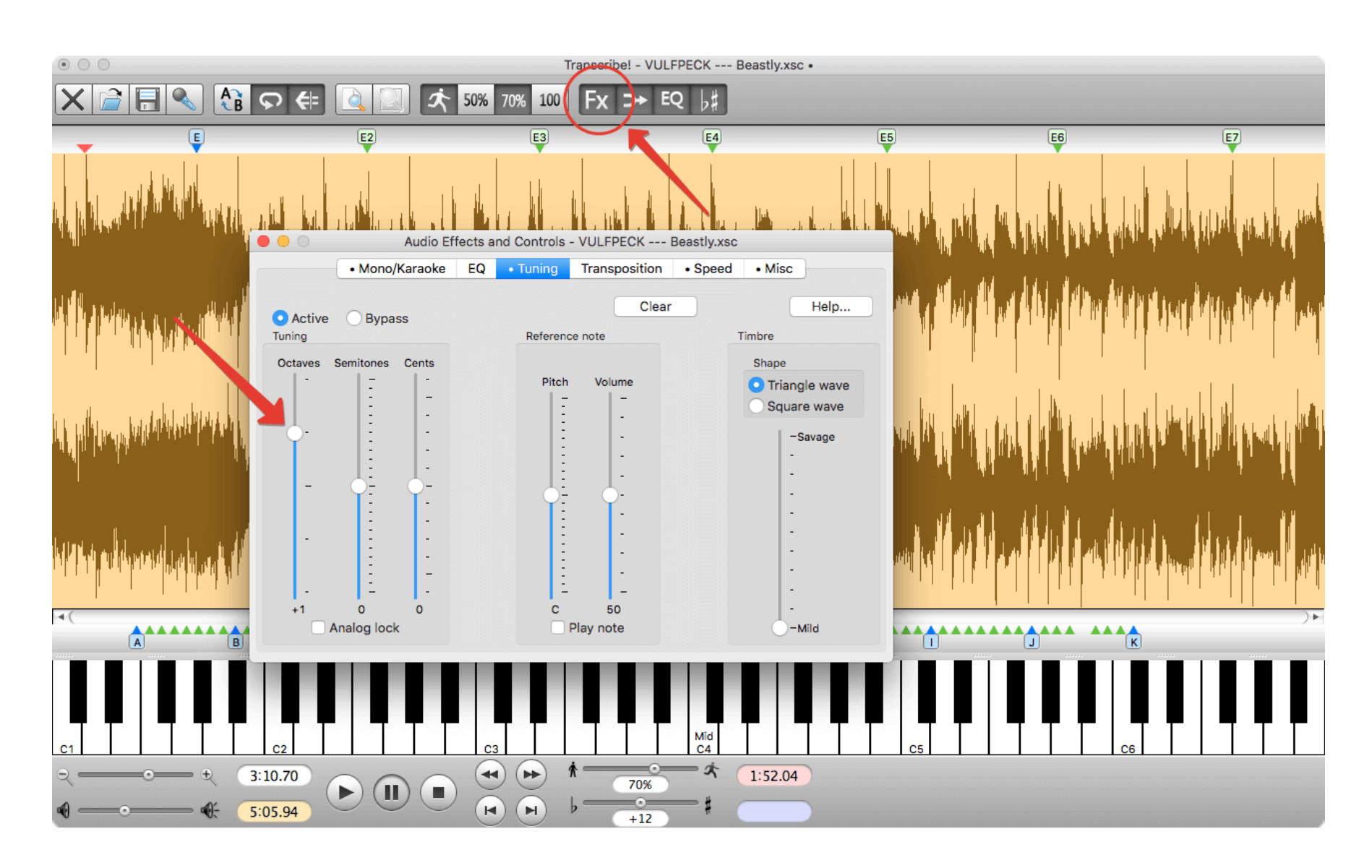

Этот совет очень полезен при транскрибации инструментов в нижнем регистре, например бас гитары! Бывают такие моменты, что из-за плохого качества записи или сведения, несколько инструментов конкурируют за пространство в одном звуковом диапазоне. В этот момент инструмент может быть слышно не разборчиво. Когда вы поднимите всю запись на октаву вверх вы услышите басовую партию намного четче. Это касается как звуковысотности, так и отчасти ритмического рисунка.

Если вам трудно разобрать «бубнение» баса на записи, воспользуйтесь этим советом. Вы удивитесь, насколько все станет яснее.

# <span id="page-11-0"></span>**8. Тренируй ритмические фигуры**

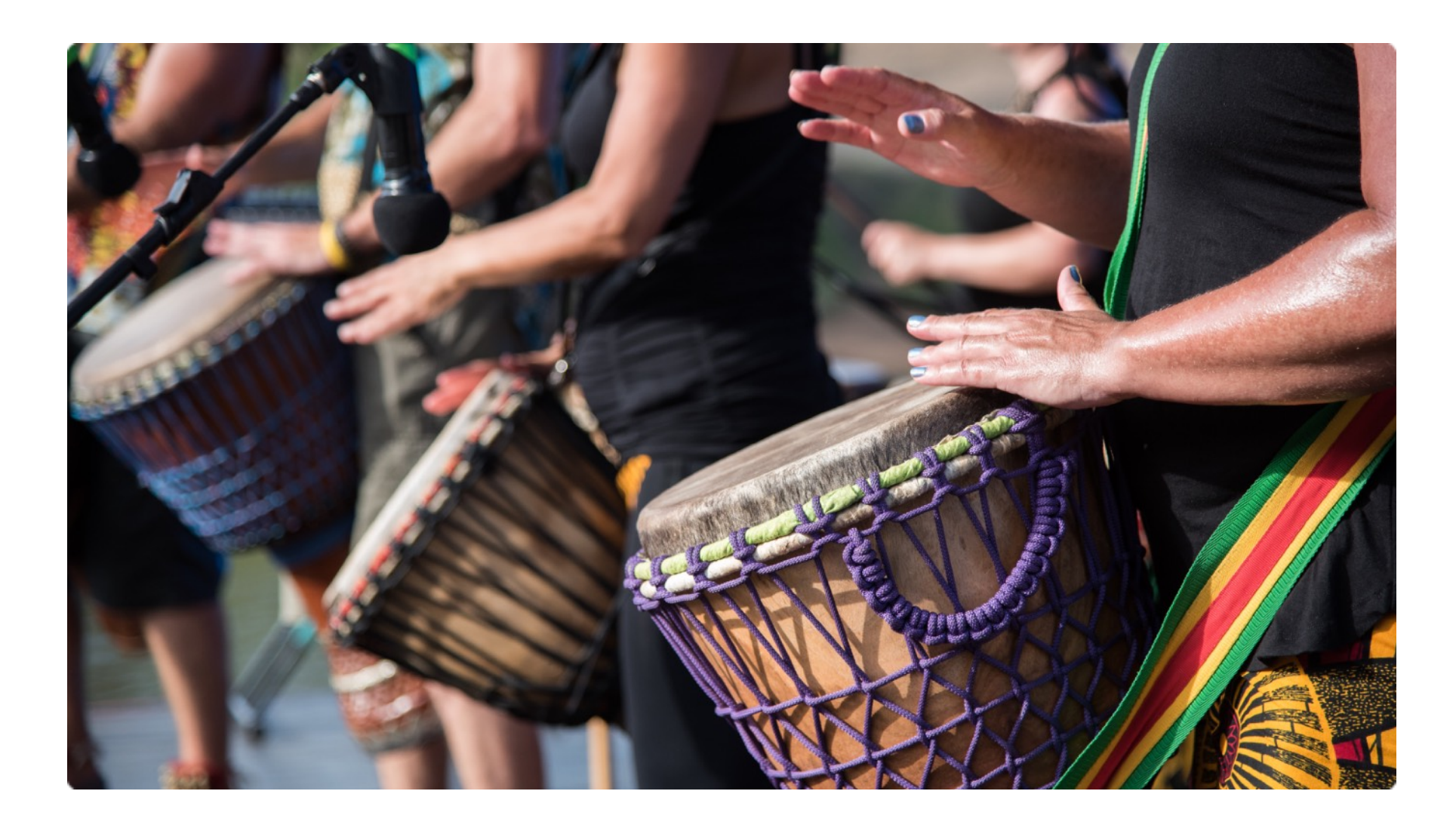

При записи снятого материала в ноты вы обязательно столкнетесь с множеством ритмических фигур. Часть из них будут очень простыми, но над многими вам придется поломать голову. Имеет смысл позаниматься пропеванием/прохлопыванием ритмических формул заранее. Делая такие упражнения, вам не только будет легче записывать в ноты, но и читать с листа.

Я рекомендую ознакомиться с книгой Louis Bellson - Modern Reading Text in 4/4 для барабанщиков, в которой приведено множество ритмических формул и паттернов. Книга выложена в группе [vk.com/bassguitarpro.](https://vk.com/topic-98028110_38837014) Как заниматься читкой ритмов с листа я рассказал в этой [статье](https://bassguitarpro.ru/chitka-not-s-lista-ritm-chast-2/).

#### <span id="page-12-0"></span>**9. Не залипай на трудных местах. Двигайся вперед**

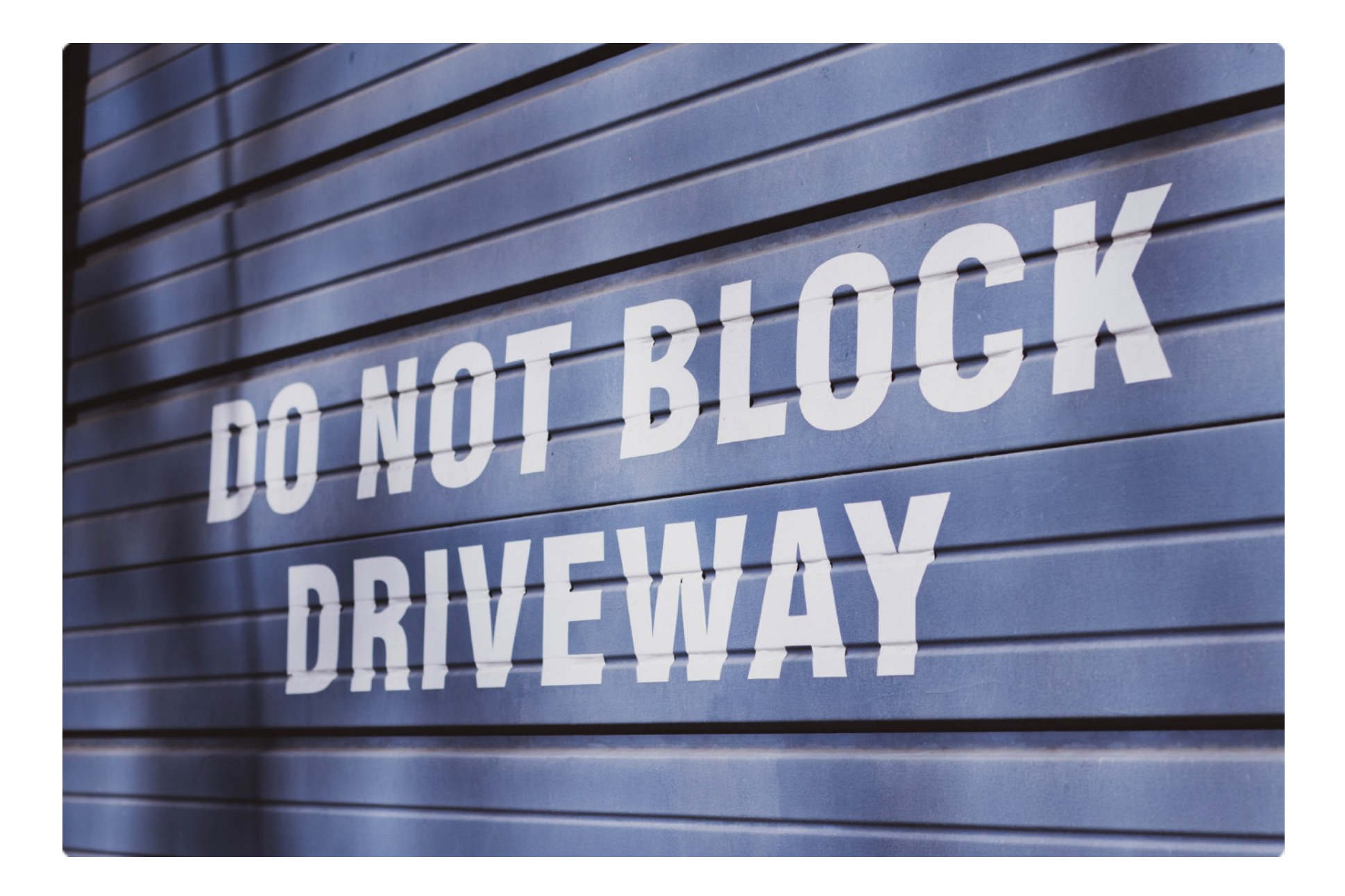

Во время работы я иногда оставляю небольшие кусочки в 1-4 такта «на потом». Это чисто психологический прием, который мне очень помогает. Работая над подбором партии, когда я слышу что-то сложное и неразборчивое, я могу пропустить это место, чтобы вернуться к нему позже, и уже как следует с ним разобраться. Зная, что вся основная работа уже выполнена, и осталось только несколько тактов, дает мне больше уверенности, что с этим кусочком я уж точно справлюсь.

Не зацикливайтесь на трудных местах, вы можете потратить больше сил и времени чем они требуют.

# <span id="page-13-0"></span>**10. Делай перерывы**

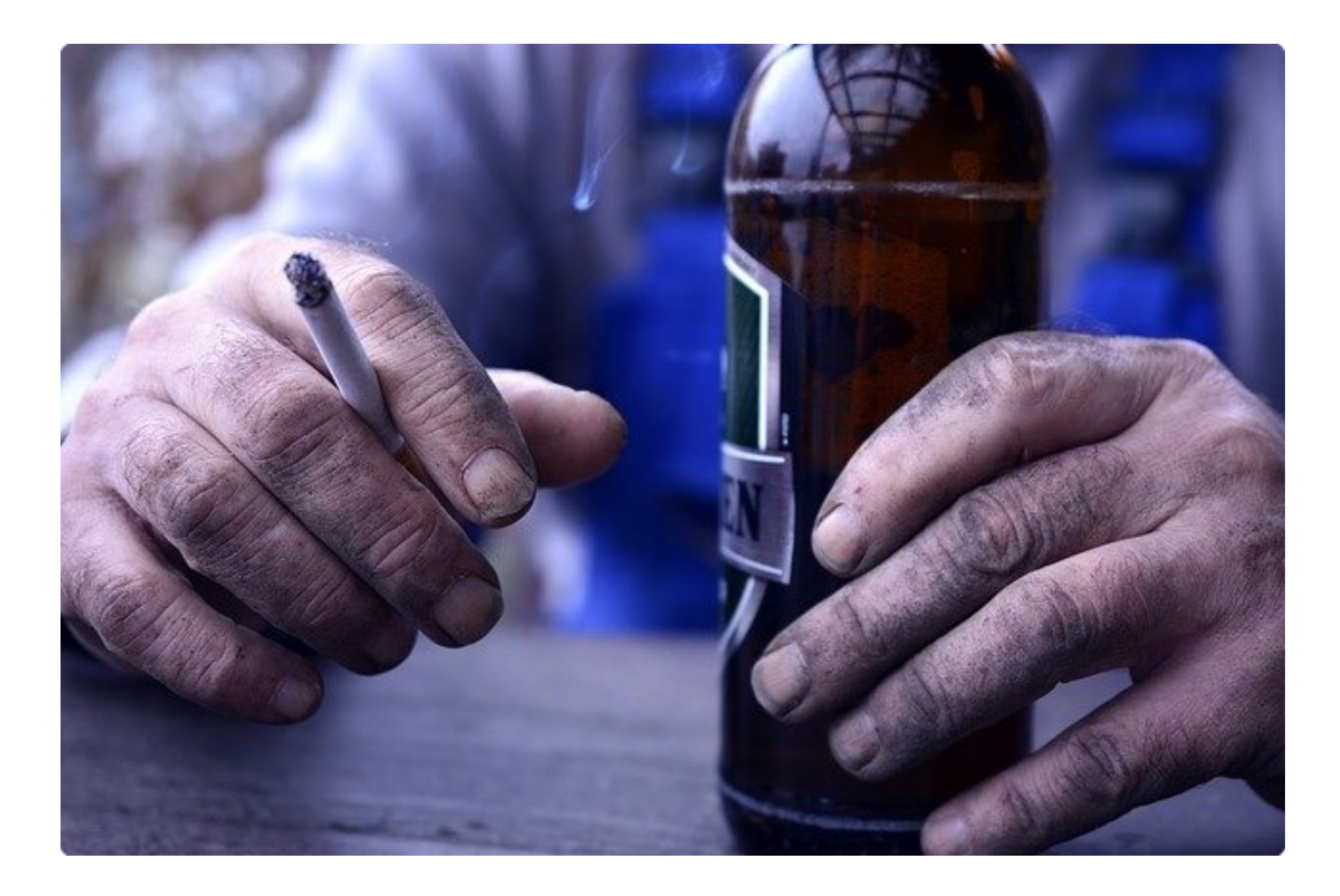

Подбор партий на слух и запись в ноты требует достаточно большой концентрации. Я практикую работу «короткими перебежками» с небольшими перерывами. Для меня этот подход более эффективен, чем продолжительная работа. Но, здесь все индивидуально, так что вам нужно будет выработать свой график. Удачи!

#### <span id="page-14-0"></span>**Подбор партий бас гитары на заказ**

Давно хотите сыграть какую-то песню, но не можете найти правильные табы для баса в инете? Вы новичок и вам пока что трудно подобрать песню на слух? Вы опытный музыкант, но не хватает времени подготовиться к репетиции?

У меня есть для вас решение!

Я занимаюсь подбором и записью в ноты партий баса с практически с любых аудио и видео форматов, таких как видео с **YouTube**, **mp3**, **wav**, **wma** и другие. В результате вы получите pdf файл с грамотно записанной, и самое главное правильной партией вашей любимой песни. Я сделаю всю «грязную» работу по подбору нот, чтоб у тебя больше не было отговорок сыграть свою любимую песню!

Заказывая у меня подбор партии бас гитары, вас ждут следующие бонусы:

- Ноты записываются в программе **Finale** это профессиональный нотный редактор, который позволяет очень гибко настраивать вид партии.
- Ноты записанные в цифре **легко транспонировать** в любые тональности это большой плюс если вы работаете с вокалистами.
- **Грамотная, аккуратная и удобная запись** за свой многолетний опыт я научился оформлять ноты так, чтоб у музыканта их восприятие и читка с листа не вызывали проблем. С моими нотами трудно потеряться в песне!
- **Табулатуры** если вы начинающий, вам будет очень удобно разбирать новую партию, т.к. я подбираю удобные аппликатуры.
- **3 варианта оформления** только ноты, ноты+табы и только табы.
- **Гибкий объем работ** вся песня целиком или только интересующая вас часть (куплет, припев, соло).
- **Midi файл** предоставляется по запросу вы сможете импортировать и прослушать партию в других музыкальных программах (GuitarPro, любые DAW и прочее).
- **Вы экономите свое время** (а иногда и нервы) на поиске партий в интернете, на подборе самостоятельно.
- D **Оперативно** - результат в течение нескольких дней после заказа в зависимости от моей загрузки.
- **Удобно оплатить** Сбер, Приват24, ЮMoney (Яндекс.Деньги).
- **Скидки** постоянным клиентам. D

Стоимость каждой партии рассчитывается индивидуально и зависит от нескольких факторов: длительность, сложность, импровизационность. Скинь мне в личку свою любимую песню, и я рассчитаю стоимость твоей партии. Это бесплатно и ни к чему не обязывает!

#### <span id="page-16-0"></span>**Ссылки**

Если эта книга оказалась для вас полезной, и вы узнали что-то новое, лучшей благодарностью будет подписка на сообщества

- [Группа](https://vk.com/bassguitarpro) ВК D
- Канал [Telegram](https://t.me/bassguitarpro) D
- Для отзывов и [обсуждений](https://vk.com/topic-98028110_48019357) этой книги
- Для личных сообщений [VK,](http://vk.com/bulyginbass) [Telegram](http://t.me/bulyginbass)

#### <span id="page-16-1"></span>**Полезная литература для бас гитаристов**

- D Основы [джазовой](https://vk.cc/c2sVMd) гармонии
- P Англо-русский словарь [музыкальных](https://vk.cc/c2sVTx) терминов
- Секреты создания музыкальных [произведений](https://vk.cc/c2sVZf) в нотаторе Sibelius D
- [Музыкальная](https://vk.cc/c2sThJ) грамота. Справочник для начинающих музыкантов D
- D [Построение](https://vk.cc/c2sSyb) линии баса в различных стилях музыки
- D [Хрестоматия](https://vk.cc/c2sRwp) джазовых соло. Часть I
- Jazz Bass. Би боп фразы в 12 [тональностях](https://vk.cc/c2sR8A) D
- B [Jazz Bass.](https://vk.cc/c2q4C9) Техника игры смычком
- Jazz Bass. [Ритмические](https://www.litres.ru/evgeniy-onischenko/jazz-bass-ritmicheskie-modeli-55329028/?lfrom=646732901) модели D
- [Jazz Bass.](https://www.litres.ru/evgeniy-onischenko/jazz-bass-bazovyy-kurs-55328956/?lfrom=646732901) Базовый курс Ø
- 9 [транскрипций](https://www.litres.ru/uriy-galkin/devyat-transkripciy-sovremennyh-dzhazovyh-solo-dlya-k-55520143/?lfrom=646732901) современных джазовых соло для контрабаса